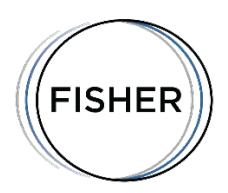

# **REMOTE VIDEO DEPOSITION PREPARATION CHECKLIST**

### **TECHNICAL TEST, CONNECTION AND DIAL-IN INFORMATION**

- $\triangleright$  Have you done your pre-deposition technical test with a Fisher technician?
- Do you know your Zoom meeting number or have access to Fisher-provided Zoom link in email?
- $\triangleright$  Have you downloaded the tool? Click the link and open it ahead of time to be sure the software and video viewer downloads correctly.
- $\triangleright$  Do you know your Zoom meeting ID?
- Do you know your Zoom meeting session Password?
- $\triangleright$  Do you have the conference number and a phone available if you need to switch to a phone connection?

### **EXHIBIT PREPARATION**

- $\triangleright$  Have you provided your exhibits to Fisher at least one day in advance in the shared folder Fisher sent you?
- $\triangleright$  Are your documents pre-marked with an exhibit number, or if not, clearly labeled according to how they will be referenced in the deposition?
- $\triangleright$  Do you have your Fisher provided email to exhibit links?
- $\triangleright$  Do we need to set you up to share a different way?

## **EQUIPMENT**

- $\triangleright$  Ideally use computer with webcam.
- $\triangleright$  Join your meeting  $\frac{1}{2}$  hour early to go through final testing with group.
- $\triangleright$  Audio test your speakers (computer or auxiliary speakers)
- $\triangleright$  Web Camera test your camera (integrated or auxiliary camera)
- $\triangleright$  Bandwidth test test your bandwidth at [www.speedtest.net](http://www.speedtest.net/) (Should be around at least 5 MBS+, preferred upload and download speeds. Minimum required would be 1.5 MBS.)
- $\triangleright$  Open the "chat" box from your bottom toolbar in the Zoom window.
- $\triangleright$  Are you familiar with how you will share your exhibits and how to make annotations?
- $\triangleright$  Set your views to Gallery View and "pin" the witness in the main screen.

#### **OTHER SUGGESTIONS**

- $\triangleright$  Close all tabs and confidential windows on your computer.
- $\triangleright$  Close other applications open that may eat up processing power.
- $\triangleright$  Silence alerts, texts, and other pop-up indicators.
- $\triangleright$  Make sure phones are on Do Not Disturb.
- $\triangleright$  Lock/Do Not Disturb sign on door, if needed.
- $\triangleright$  Clean and clutter-free background.

Call us at 888-344-4472 or email [schedule@fishercourtreporting.com](mailto:schedule@fishercourtreporting.com) for assistance, questions, and to set up testing.